Morning Line-Up Formando Fila por la Mañana 早上排隊

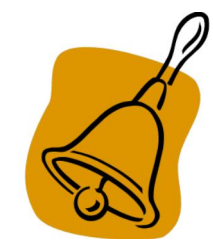

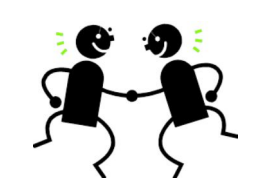

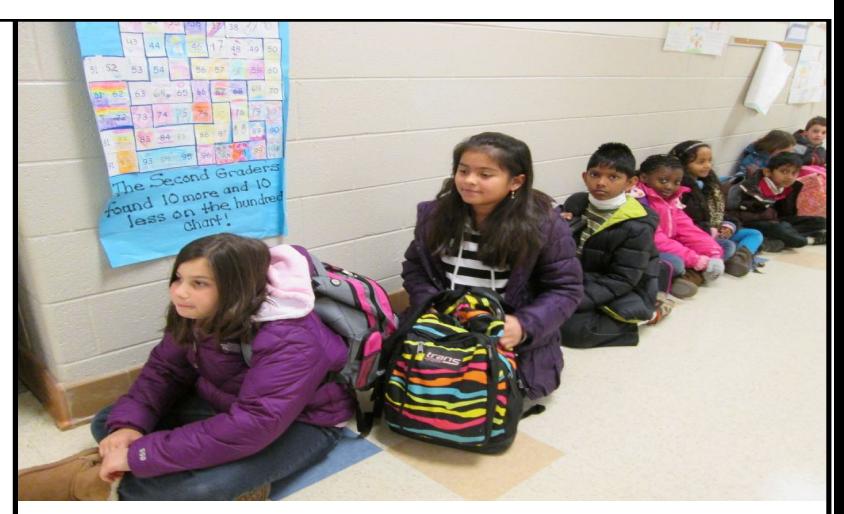

Students sit outside their classroom until the bell rings. Estudiantes se sientan afuera de sus aulas hasta que suene el timbre. 學生坐在教室外,直到響上課鈴為止。

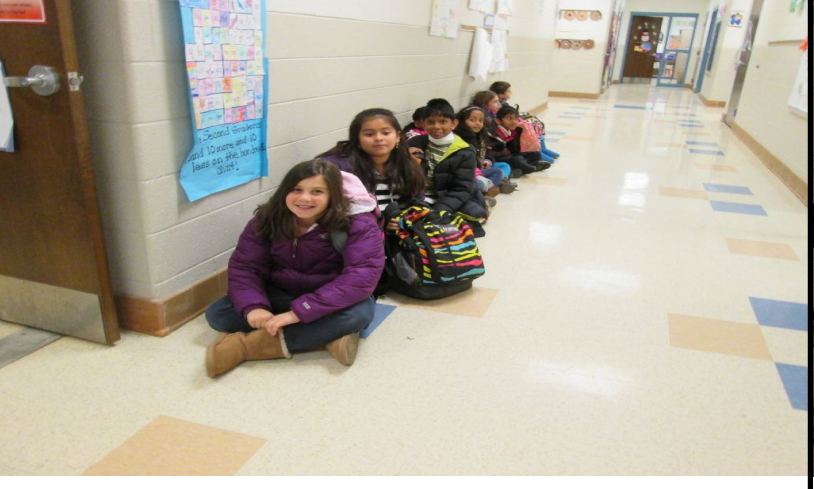

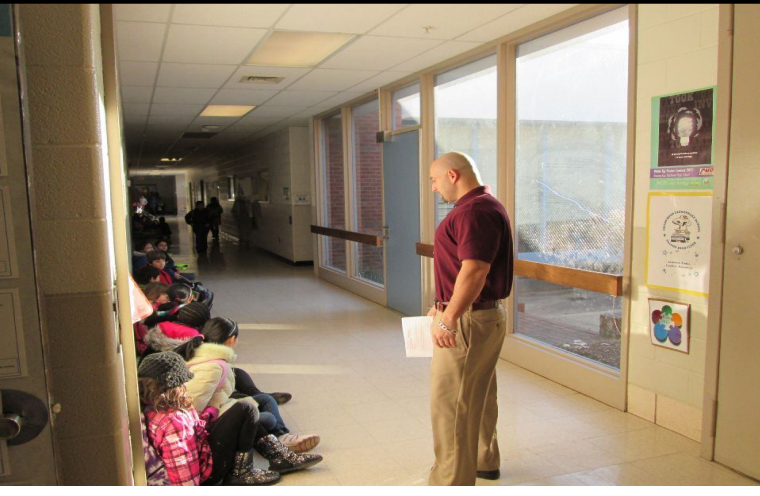

slide 1

slide 3

slide 5

Students talk with their classroom friends. Estudiantes hablan con sus compañeros de clase. 學生和同學交談。

Teachers monitor the halls to keep children safe. Maestros supervisan los pasillos para que los niños estén seguros. 老師們監督走廊,確保學生的安全。

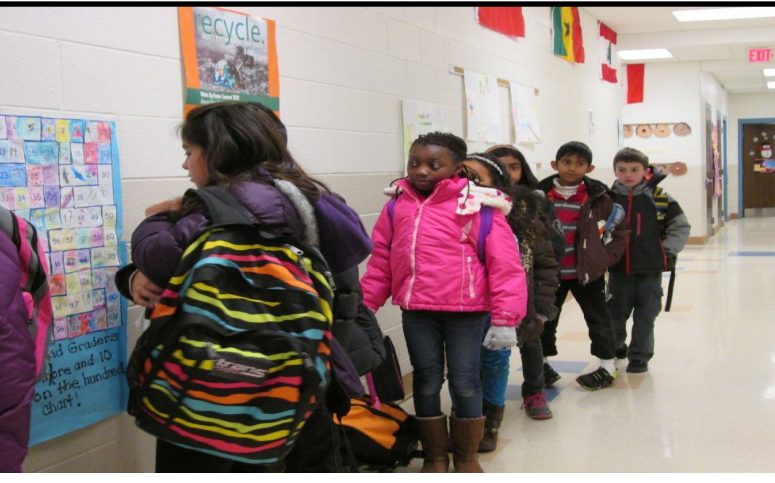

After the bell rings, students stand up to go into the classroom. Después de que suena el timbre, los estudiantes se ponen de pie y van a sus aulas. 響過上課鈴後,學生們站起來走進教室。

Our teachers greet each student as they walk into the classroom. Nuestros maestros saludan a cada estudiante al entrar al aula. 壆生走谁教室,老師迎接每一名壆生

slide 2

slide 4